# **Homework 7: Simple Storage Allocation**

**Due:** 11:59 p.m. (ET) on Tuesday, October 26, 2021

Last Updated: October 20, 2021

*In this homework you will experiment with developing simple heap-memory allocators. You will develop these allocators in a framework similar to that of Project 3. You will gain experience using the OpenTuner autotuning system to search for good settings for constant parameters in your code.*

# **Contents**

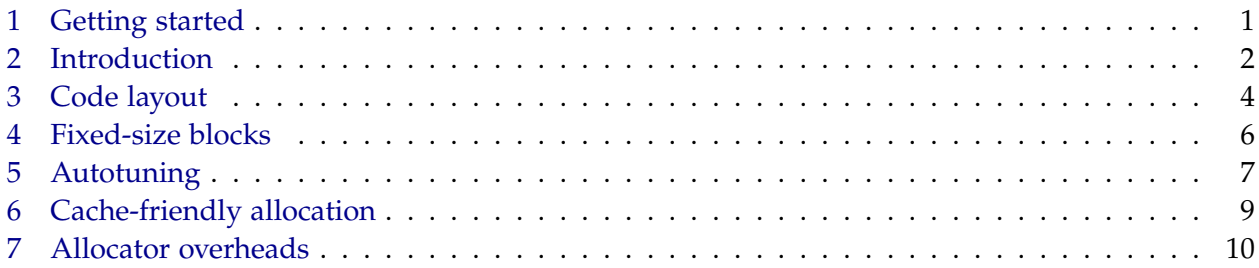

# <span id="page-0-0"></span>**1 Getting started**

### *Getting the code*

You can get this assignment's code using Git:

\$ git clone git@github.mit.edu:6172-fall21/homework7\_<username>.git homework7

### *Installing OpenTuner*

You should start installing OpenTuner immediately; it will take a few minutes to install, and doing that before you look at the code will let you have it ready once you need it. To install OpenTuner, run the following:

```
$ ./install_opentuner.sh
```
More detailed instructions are in the README. You can open up another ssh connection to your VM to work with while OpenTuner is being installed.

#### *Submitting your solutions*

Please answer all the recitation Checkoff Items and ask your recitation instructor for a checkoff. Then, answer the questions in this handout on Gradescope by the deadline stated at the top of this handout.

Don't forget to submit your code by pushing to your Git repository as well!

## <span id="page-1-0"></span>**2 Introduction**

Project 3 requires you to examine the complex real-world problem of high-performance memory management. You will implement a serial memory allocator that implements the malloc(), free(), and realloc() functions (the C memory management API). In this homework, you will implement different versions of such an allocator.

Then, you will explore extensions to the memory management API for cases in which a custom memory allocator is useful. In particular, you will complete implementations for a "wrapped allocator," a "packed allocator," a "fixed aligned allocator," and a "smart allocator."

#### *Performance*

Unlike in previous assignments, you will be evaluating your custom allocators in terms of space utilization and throughput.

• *Space utilization* is the peak ratio between the aggregate amount of currently allocated memory (*M*) — i.e., allocated via your custom malloc() and not yet freed via your custom free() — and the size of the heap (*H*) used by your allocator. The optimal ratio is, of course, 1. The space utilization *U* is calculated as

$$
U = \max \{ M, 40 \,\text{KB} \} / \max \{ H, 40 \,\text{KB} \} .
$$

• *Throughput* is the average number of operations completed per second.

To summarize these two performance metrics for your allocator, we define a *performance index P* to be a weighted geometric mean of the space utilization and throughput:

$$
P = \exp\left(w\log U + (1-w)\log\left(\min\left\{1, T/T_{\text{libc}}\right\}\right)\right),\,
$$

where *U* is your space utilization, *T* is your throughput, and  $T_{\text{libc}}$  is the estimated throughput of libc's malloc() on your system on the default traces. We weigh throughput and utilization equally ( $w = 0.5$ ), similarly to Project 3.

### *Running the code*

Your allocator implementations will be tested on *traces*, which are text files that encode a series of calls to malloc() and free(). You can use the provided mdriver program to test and evaluate your custom allocator on a given trace. Here is an example of how to compile and run the driver program on a particular trace:

\$ make clean mdriver && ./mdriver -g -v -B -f traces/trace\_c0\_v0

You can also run the driver on all traces in the traces/ directory as follows:

\$ ./mdriver -g -v -B

The mdriver program accepts the following command-line arguments:

• -t <tracedir>

Look for the default trace files in directory <tracedir> instead of the default directory (./traces).

• -f <tracefile>

Use one particular trace file for testing instead of the default set of trace files.

 $- h$ 

Print a summary of the command line arguments.

 $\bullet$   $-1$ 

Run and measure libc's malloc() in addition to the custom malloc() implementation.

 $-$ g

Generate summary info for the autograder.

 $\bullet$  -v

Verbose output. Print a performance breakdown for each trace file in a compact table.

 $\bullet$  -V

More verbose output. Print additional diagnostic information as each trace file is processed. Useful during debugging for determining which trace file is causing your allocator to fail.

 $-$ B

Use the custom "simple allocator."

 $\bullet$  -W

Use the custom "wrapped allocator."

 $\bullet$  -P

Use the custom "packed allocator."

 $- F$ 

Use the custom "fixed aligned allocator."

 $\bullet$  -S

Use the custom "smart allocator."

## <span id="page-3-0"></span>**3 Code layout**

This homework uses code that resembles the code that you will use for Project 3. Here, we review the functions whose implementations you will complete to implement your custom allocators, as well as some methods that you will use in those implementations.

#### *Heap memory allocator interface*

Your storage allocators will implement different versions of init(), malloc(), and free() using various allocation strategies. These functions are described below and (among other functions) are declared in allocator\_interface.h. The specific versions of the functions to implement and modify are specified in each question.

#### $\bullet$  int init(void);

Before calling the corresponding malloc() or  $free()$ , the application program (i.e., the trace-driven driver program that you will use to evaluate your implementation) calls init(). You may use this function to perform any necessary initialization, such as allocating the initial heap area. The return value should be  $-1$  if there was a problem in performing the initialization and 0 if everything went smoothly. The specific versions you will encounter in this homework are

```
int simple_init(void);
int wrapped_init(void);
int packed_init(void);
int fixed_aligned_init(void);
int smart_init(void);
```
### | void\* malloc(size\_t size);

This call must return a pointer to a contiguous block of newly allocated memory which is at least size bytes long. This entire block must lie within the heap region and must not overlap any other currently allocated chunk. The pointers returned by malloc() must always be aligned to 8-byte boundaries; you'll notice that the libc implementation of malloc() does the same. If the requested size is zero or an error occurs and the requested block cannot be allocated, a NULL pointer must be returned. The specific versions you will encounter in this homework are

```
void* simple_malloc(size_t size);
void* wrapped_malloc(size_t size);
void* packed_malloc(size_t size);
void* fixed_aligned_malloc(size_t size);
void* smart_malloc(size_t size);
```
### $\vert$  void free(void\* ptr);

This call notifies your storage allocator that a currently allocated block of memory should be deallocated. The argument must be a pointer previously returned by malloc() and not previously freed. You are not required to detect or handle either of these error cases. However, you should handle freeing a NULL pointer — it is defined to have no effect. The specific versions you will encounter in this homework are

```
void simple_free(void* ptr);
void wrapped_free(void* ptr);
void packed_free(void* ptr);
void fixed_aligned_free(void* ptr);
void smart_free(void* ptr);
```
All of this behavior matches the semantics of the corresponding libc routines. Type  $\parallel$  man malloc at the shell to see additional documentation, if you're curious.

The provided memory allocator in simple\_allocator.c is very fast. On simple\_malloc(), it increases the heap size and returns the newly allocated memory, while on simple\_free(), it does nothing. Compile and run it using mdriver on rec\_traces/trace\_c0\_v0. Unsurprisingly, the reference allocator has nearly 0% space utilization (because it doesn't reuse freed memory) and higher throughput than the library malloc().

#### *Support routines*

The code in memlib.c simulates the memory system for your dynamic memory allocators. You can invoke the following functions in memlib.c:

• void\* mem\_sbrk(int incr);

Expands the heap by incr bytes, where incr is a positive integer (incr  $> 0$ ) and returns a generic pointer to the first byte of the newly allocated heap area. The semantics are similar to the Unix sbrk() function, except that mem\_sbrk() accepts only a positive non-zero integer argument.

 $\vert$  void\* mem\_heap\_lo(void);

Returns a generic pointer to the first byte in the heap.

```
\vert void* mem_heap_hi(void);
```
Returns a generic pointer to the last byte in the heap.

 $\vert$  size\_t mem\_heapsize(void);

Returns the current size of the heap in bytes.

| size\_t mem\_pagesize(void);

Returns the system page size in bytes (4 KB on Linux systems).

In addition to these functions, there are several macros defined in allocator\_interface.h to help you implement your custom allocators.

### <span id="page-5-0"></span>**4 Fixed-size blocks**

To improve space utilization, let's implement the fixed-size allocation strategy from Lecture 12: Storage Allocation. In this strategy, all blocks are allocated with the same size. The allocator uses a free list to track the freed blocks. The free list can be implemented as a singly linked list, with the next pointers stored inside the freed blocks.

For this first part, assume that the fixed block size that we use is 1024 bytes. For now, assume that you do not need to support larger blocks. Add the following lines to the top of simple\_allocator.c:

```
#ifndef BLOCK_SIZE
#define BLOCK_SIZE 1024 // default value
#endif
```
You should use the BLOCK\_SIZE macro in your code rather than hardcoding 1024, as you will be modifying BLOCK\_SIZE in later parts. Notice that the provided memory allocator stores the size of the block next to each block because it is needed for memory reallocation. Even though you are not using any reallocation functionality in this homework (you will in Project 3!), you can choose whether or not you still want to store the size next to each block (which requires allocating slightly more memory).

**Checkoff Item 1:** Implement the fixed-size block allocation strategy in simple\_allocator.c by modifying simple\_init(), simple\_malloc(), and simple\_free() as necessary. Report the space utilization (and score) when run on rec\_traces/trace\_c0\_v0.

*Hint:* Make a struct for the nodes of the free list, and remember to initialize the head in simple\_init(). Use the -B flag when you run mdriver.

# <span id="page-6-0"></span>**5 Autotuning**

Unlike rec\_traces/trace\_c0\_v0, trace rec\_traces/trace\_c1\_v0 only requests memory of a fixed size BLOCK\_SIZE = 4096. Your allocator should support all allocation sizes less than or equal to BLOCK\_SIZE. Add the following lines to the top of the simple\_malloc() function in simple\_allocator.c:

```
if (size > BLOCK_SIZE)
return NULL;
else // size <= BLOCK_SIZE
 size = BLOCK_SIZE;
```
The simple\_malloc() function is now able to handle all sizes less than or equal to BLOCK\_SIZE, and it returns an error (as a NULL pointer) for sizes greater than BLOCK\_SIZE. (You may argue that this error checking shouldn't be necessary in simple\_malloc(): someone else should check that it's broken if it returns a block of size BLOCK\_SIZE when a size greater than BLOCK\_SIZE was requested. We agree, and that will be your job in Project 3 when you fill in validator.h.) Confirm that there is an error when you recompile and run on rec\_traces/trace\_c1\_v0.

\$ make clean mdriver && ./mdriver -g -v -B -f rec\_traces/trace\_c1\_v0

Next, let's manually override BLOCK\_SIZE and confirm that there is no longer an error.

```
$ make clean && make mdriver PARAMS="-D BLOCK_SIZE=4096"
$ ./mdriver -g -v -B -f rec_traces/trace_c1_v0
```
BLOCK\_SIZE is an example of a tunable parameter of the code, but how do we determine the best value for BLOCK\_SIZE? In this case, we could easily determine the value by manually inspecting the traces, but in general, it can be very difficult to tune these parameters by hand, particularly when there are multiple different parameters (as you will see in Project 3). This is where autotuning is useful.

OpenTuner is a autotuning tool that, by running an optimization, automatically finds the best values for the parameters that you tell it about. You will use OpenTuner next to see if you can automatically determine the appropriate values for BLOCK\_SIZE on different traces.

**Checkoff Item 2:** Use OpenTuner to find the best value of BLOCK\_SIZE for rec\_traces/trace\_c0\_v0 and rec\_traces/trace\_c1\_v0.

- 1. Add BLOCK\_SIZE as a power-of-two parameter in opentuner\_params.py, varying it from  $2^5$  to  $2^{15}$ .
- 2. Run the OpenTuner script (which takes 1–2 minutes):

\$ ./opentuner\_run.py --test-limit=300 --no-dups --display-frequency=20 \ --trace-file=<trace-file>

How did OpenTuner know that BLOCK\_SIZE should be 1024 and 4096, respectively? Is it just really good at reading traces, or is the value of BLOCK\_SIZE somehow affecting the value of the optimization's objective function?

3. Add a target autotune to your Makefile so that you can run OpenTuner by running

\$ make clean && make autotune TRACE\_FILE=<trace\_dir>/<tracefile>

*Hint:* Your Makefile target needs to run the opentuner\_run.py script with the necessary flags shown above, as well as the trace file passed in on the command line.

### *Checkoff*

Commit your changes to your local repository, then verify your work using verifier.py and check your code quality by running clint.py. If these scripts pass, show your work to your recitation instructor to complete the checkoff for the recitation.

## <span id="page-8-0"></span>**6 Cache-friendly allocation**

Aligning objects on a cache-line boundary limits the number of cache lines needed to access an object. For randomly accessed objects, ensuring that an access uses the fewest cache lines possible is especially important.

In implementing the allocators in this section, assume that objects never need to be freed with wrapped\_free(). You can evaluate your allocators empirically on traces/trace\_c0\_nofree. Any existing allocator can be used to ensure that objects start at a cache-line boundary with sufficient padding.

**Write-up 1:** In wrapped\_allocator.c, wrap the call to unaligned\_malloc() inside of wrapped\_malloc() to ensure that each object starts at a cache-line boundary. The wrapper code cannot assume anything about the state of unaligned\_malloc(). The macros in allocator\_interface.h may prove useful. From analyzing your allocator's code and looking at its utilization when run through mdriver, argue about how much memory is wasted for aligned allocations. Use the -W flag when you run mdriver. Also use -g to make sure your implementation is correct.

Although each object will need fewer cache lines, inefficient cache utilization can lead to *more* cache loads overall.

Now consider allocating memory in a more cache-friendly way that allows for a more compact packing. In other words, you can pack multiple objects into a single cache-line. Even though some of your objects may no longer be cache-aligned, don't forget that objects still need to be 8-byte aligned. The allocator in packed\_allocator.c is targeting a single-threaded workload and aims to ensure that each object spans a minimal number of cache lines. The provided memory allocator stores the size of a block next to that block. Let's keep this block header and think about where we need to store it in relation to the pointer returned to the caller and what we might need to store in it. How much will you need to increase the heap by with mem\_sbrk(), and what part of the newly allocated memory will you return?

**Write-up 2:** Implement packed\_malloc() in packed\_allocator.c. Where did you allocate the block header? Report the utilization and performance scores. Based on analyzing your code and running it through mdriver, how much memory is wasted overall by your aligned allocator? Use the -P flag when you run mdriver. Also use -g to make sure your implementation is correct.

## <span id="page-9-0"></span>**7 Allocator overheads**

**Write-up 3:** Do we need to allocate the header in packed\_allocator.c if, instead of the classic free(p) interface, programmers were in charge of passing the original size as in free(p, size)?

**Write-up 4:** Assume that we have only one object size for our next allocator: 64 bytes. Do we need to allocate a size header at all? Fill in the fixed\_aligned\_init(), fixed\_aligned\_malloc(), and fixed\_aligned\_free() methods in fixed\_aligned\_allocator.c to implement a cache-aligned fixed-size allocator. (In particular, make sure you implement a free list this time.) Show the utilization and performance of your allocator. Use the -F flag when you run mdriver. Also use -g to make sure your implementation is correct, and -v to see the scores on each test file.

Now assume that we need to support large (64-byte) and small (32-byte) object sizes. We still wish for these objects to be cache-aligned, that is, at least one endpoint of each object must lie on a cache-line boundary. Although we could use large allocations for all objects, this internal fragmentation can double the memory requirements. Can we support allocation and deallocation of two sizes with *zero* space overhead?

Let's implement these ideas in smart\_allocator.c. Suppose that you can change the interface for your allocator such that any pointer returned by smart\_malloc() needs to be accessed through the SMART\_PTR() macro.

**Write-up 5:** Where and how can you store the size of each allocation? Following this assumption, the smart\_free() implementation in smart\_allocator.c uses the SMART\_PTR() and IS\_SMALL() macros to operate on a given pointer. Implement the SMART\_PTR() and IS\_SMALL() macro definitions in allocator\_interface.h.

**Write-up 6:** *(Optional.)* Using a single allocator for both different sizes might still suffer from external fragmentation. If the small and large objects need to be cache-aligned, then we might need to waste space to allocate a 64-byte object on a cache line boundary. What would you do with the "wasted space"? Implement alloc\_aligned() and smart\_malloc() in smart\_allocator.c, and show your utilization. Use the -S flag with mdriver. Also use -g to make sure your implementation is correct.

**Write-up 7:** What can you do when you need to allocate a 32-byte object when you have free-list entries of size 64? What would happen if you keep breaking up large objects, but never coalesce small, adjacent objects into large ones? What can you do when you have run out of space and need to allocate a 64-byte object when you have free list entries of size 32?

**Write-up 8:** Allocating space has to be done in contiguous regions of memory. Is it possible to coalesce two 32-byte objects into a 64-byte object if the 32-byte objects are not adjacent in memory? How would you implement this coalescing if possible?